**California Office of Lt. Governor Data Sheet**

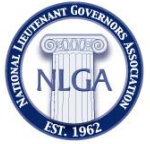

*As of July 22, 2016*

# **History of Office**

The Office of the Lt. Governor of California was established with the first state constitution of 1849.1

### **Origins of the Office**

The Office of the Lt. Governor of California was established with statehood in 1849 as the gubernatorial successor.

### **Qualifications for Office**

The Council of State Governments (CSG) publishes the Book of the States (BOS) 2015. In chapter 4, Table 4.13 lists the Qualifications and Terms of Office for lieutenant governors: The Book of the States 2015 (CSG) at www.csg.org.

### **Method of Election**

The National Lieutenant Governors Association (NLGA) maintains a list of the methods of electing gubernatorial successors at: http://www.nlga.us/lt-governors/office-of-lieutenantgovernor/methods-of-election/.

## **Duties and Powers**

A lieutenant governor may derive responsibilities one of four ways: from the Constitution, from the Legislature through statute, from the governor (thru gubernatorial appointment or executive order), thru personal initiative in office, and/or a combination of these. The principal and shared constitutional responsibility of every gubernatorial successor is to be the first official in the line of succession to the governor's office.

#### **Succession to Office of Governor**

In 1851, Governor Peter Hardeman Burnett resigned and Lt. Governor John McDougall succeeded to office until the end of the term. In 1860, Governor Milton Latham resigned to take a seat in the U.S. Senate, and Lt. Governor John G. Downey succeeded to office.<sup>2</sup> In 1875, Governor Newton Booth resigned to take a seat in the U.S. Senate, and Lt. Governor Romualdo Pacheco succeeded to office for the remainder of the term. Pacheco remains the only Hispanic Governor of CA as a state.<sup>3</sup> In 1887, Governor Washington Bartlett died in office and Lt. Governor Robert Waterman succeeded to office for the remainder of the term. In 1917, Governor Hiram Johnson resigned to take a seat in the U.S. Senate and Lt. Governor William Stephens succeeded to office. In 1934, Governor James Rolph died in office and Lt. Governor

<sup>1</sup> Constitution of the State of California 1849.

<sup>&</sup>lt;sup>2</sup> California State Library, The Governors Gallery - governors.library.ca.gov

<sup>&</sup>lt;sup>3</sup> National Governors Association, Former Governors' Bios

Frank Merriam succeeded to office. In 1953, Governor Earl Warren resigned to take a seat on the U.S. Supreme Court, and Lt. Governor Goodwin Knight became Governor.